## « TUTO » - Convertir un fichier traitement texte (Word) en PDF

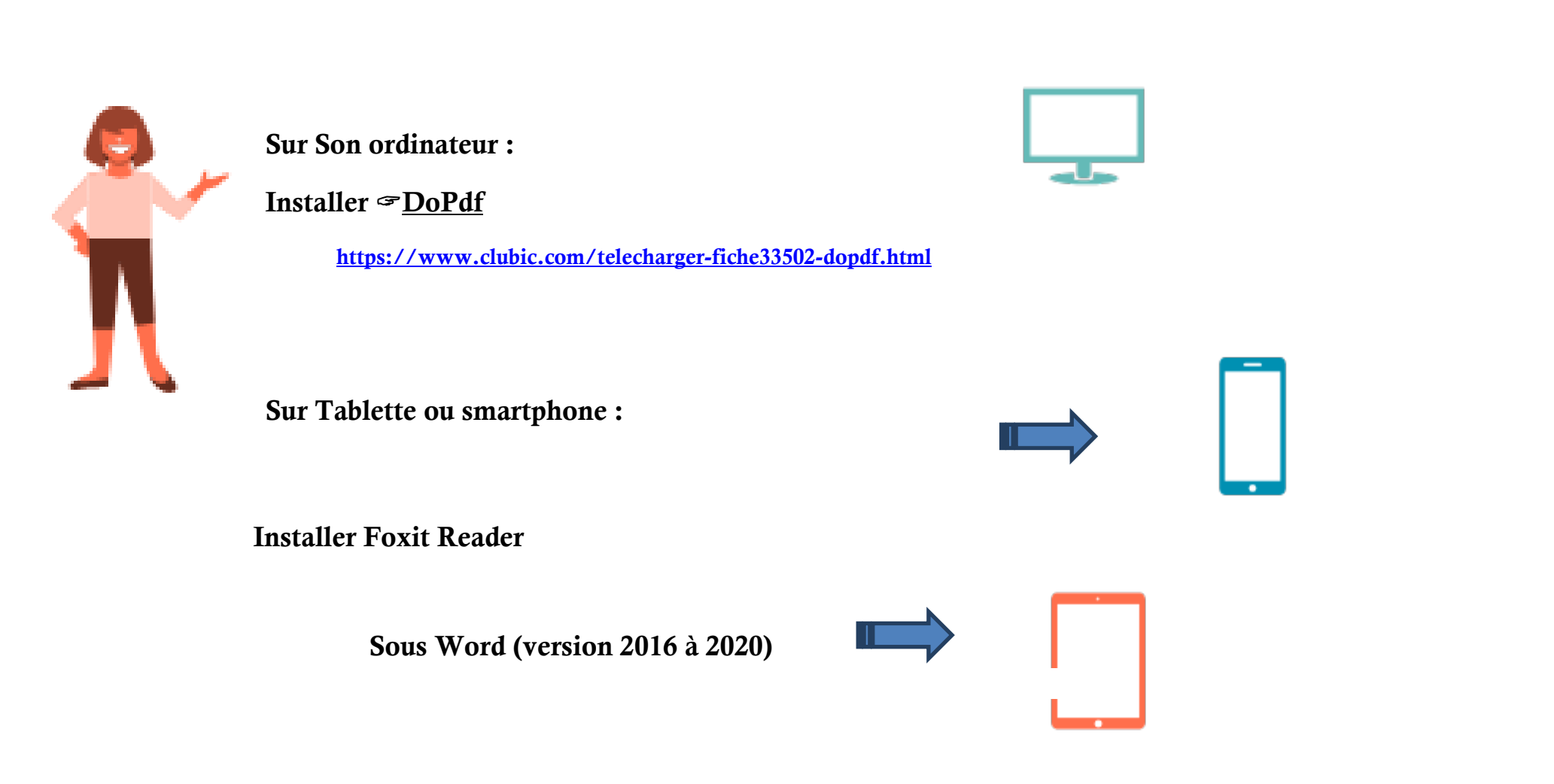

GOB Henrico – LPO NGT

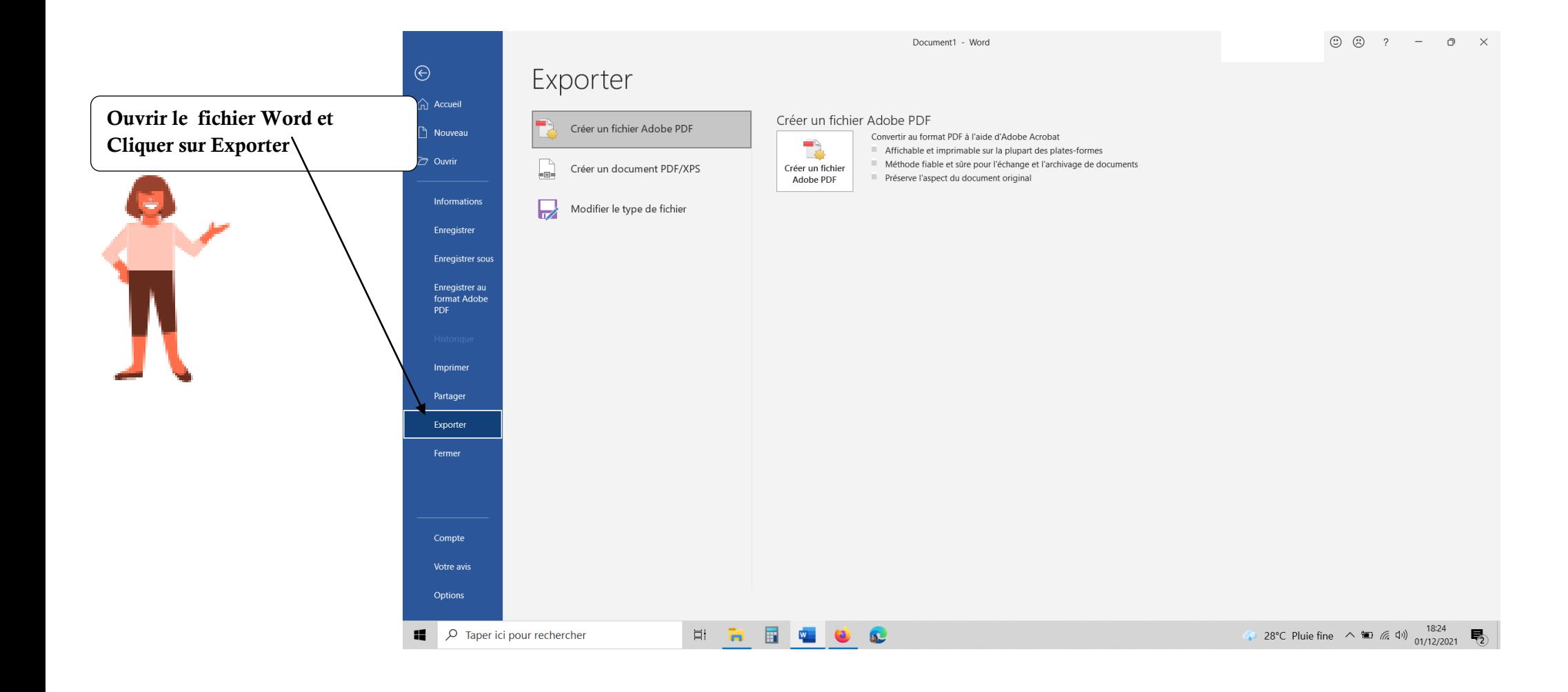

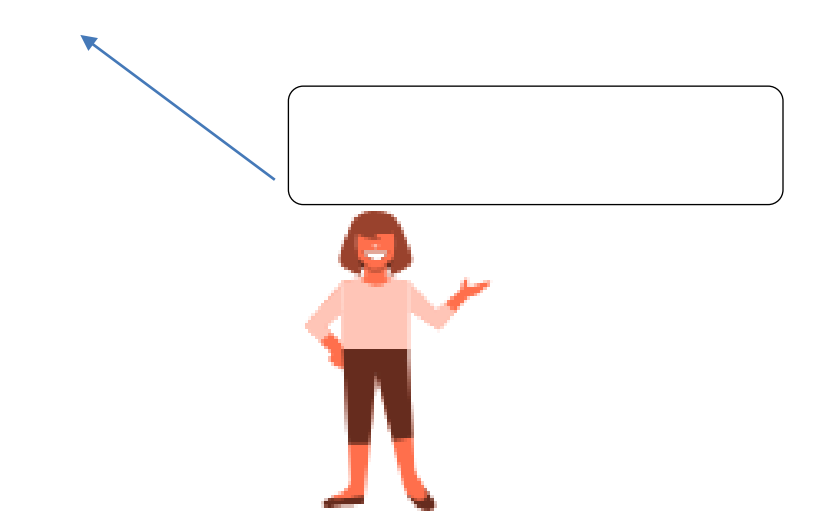

GOB Henrico - LPO NGT

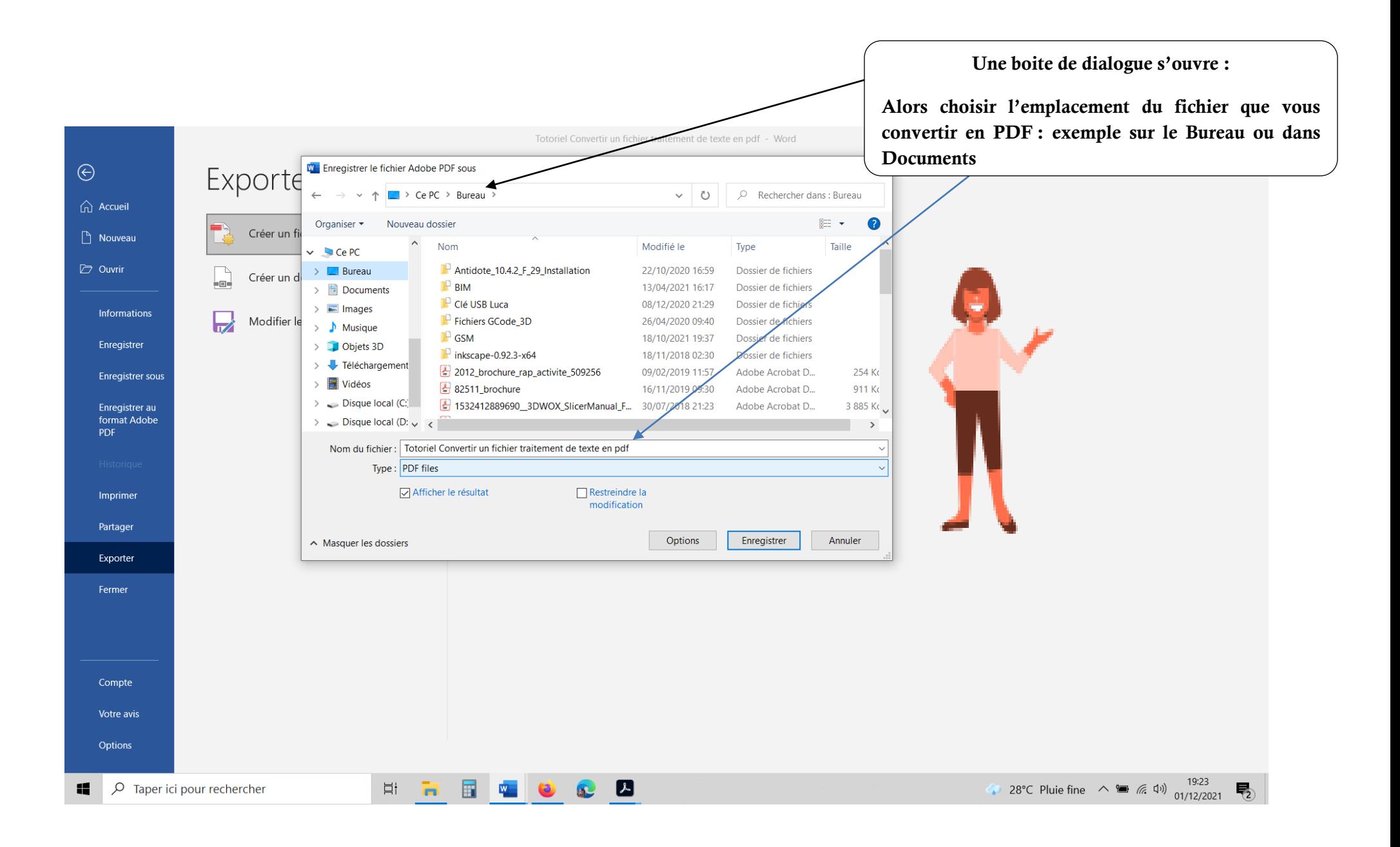

## Convertir un fichier traitement de texte sous Open Office en PDF

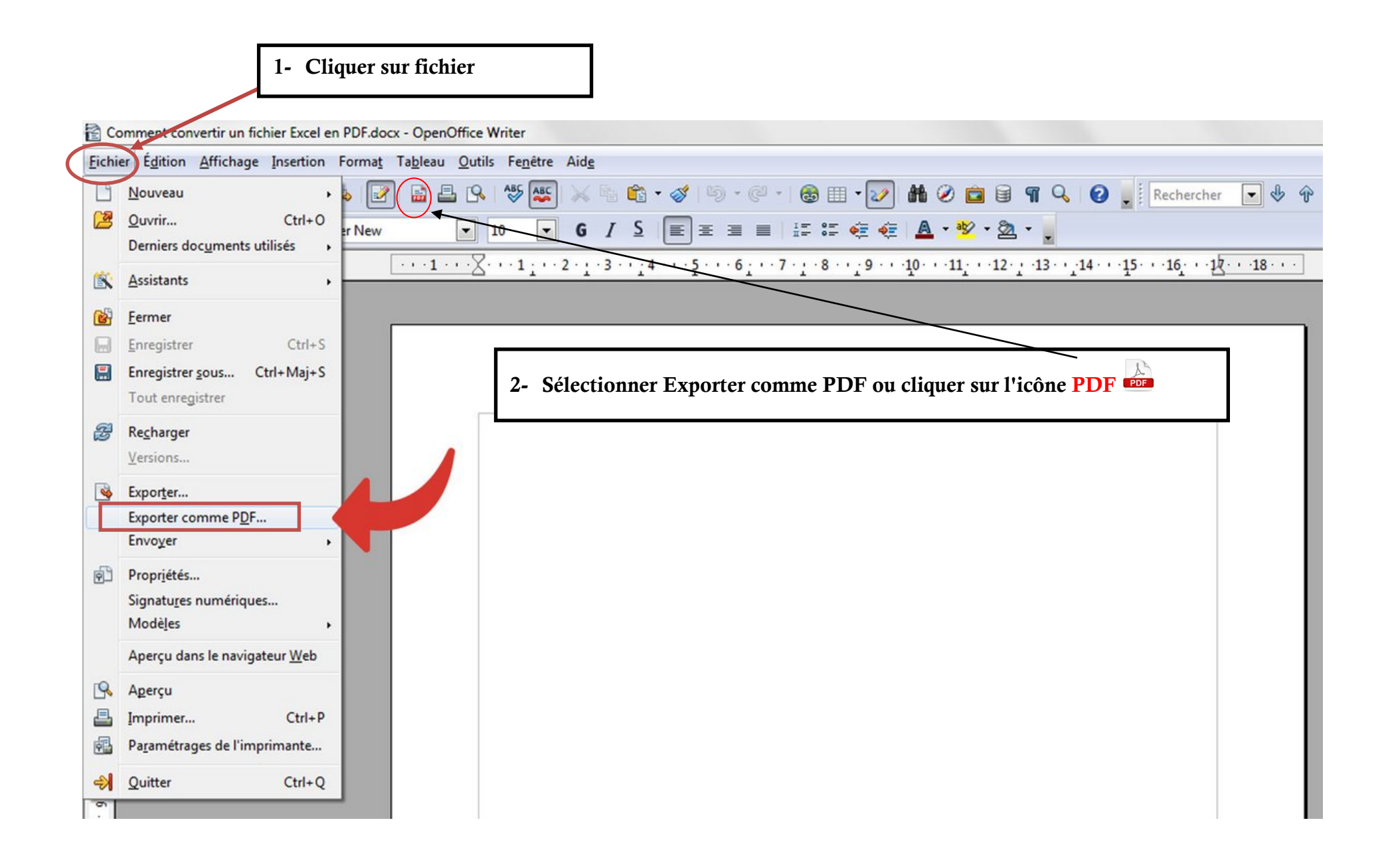

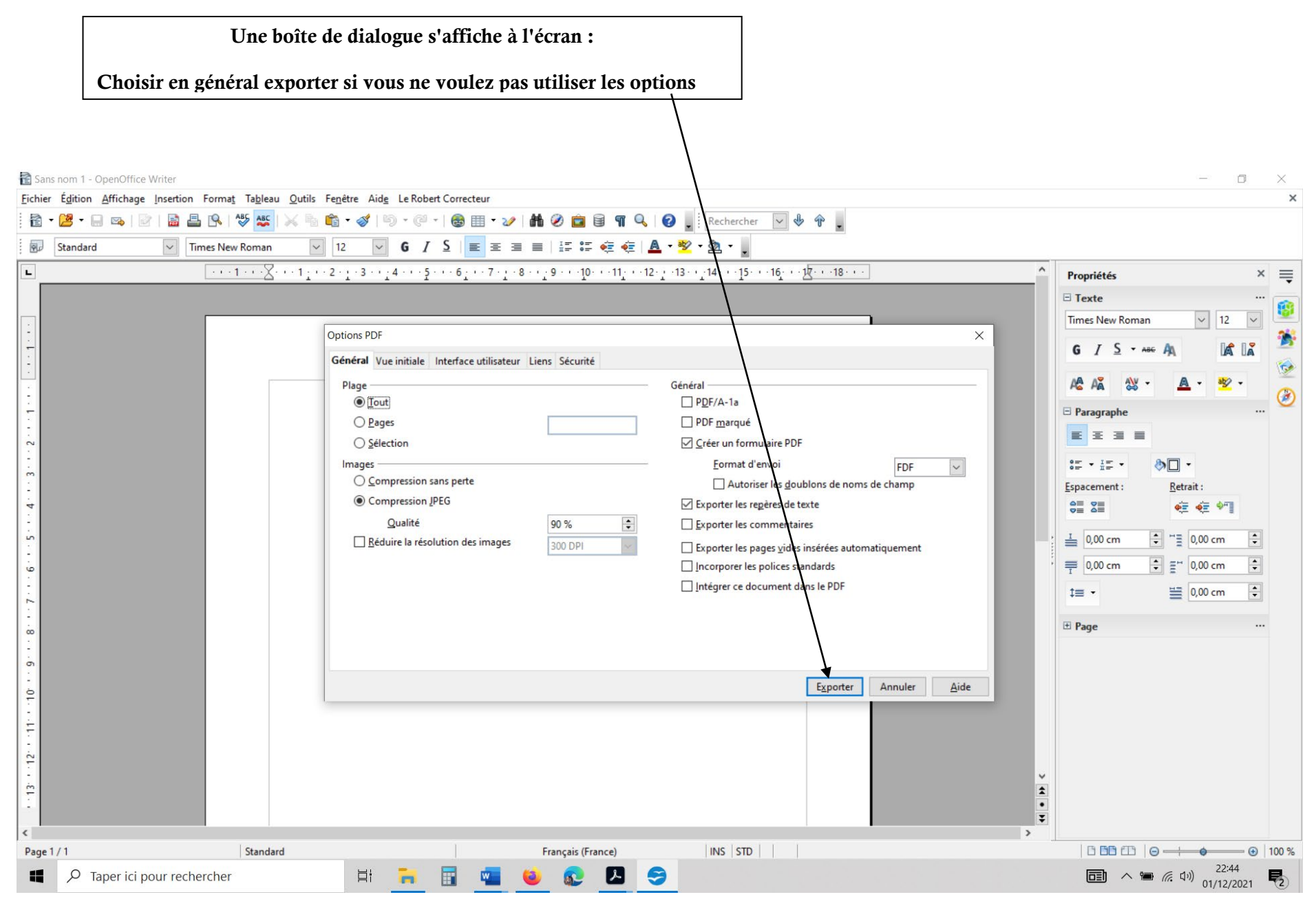

GOB Henrico – LPO NGT

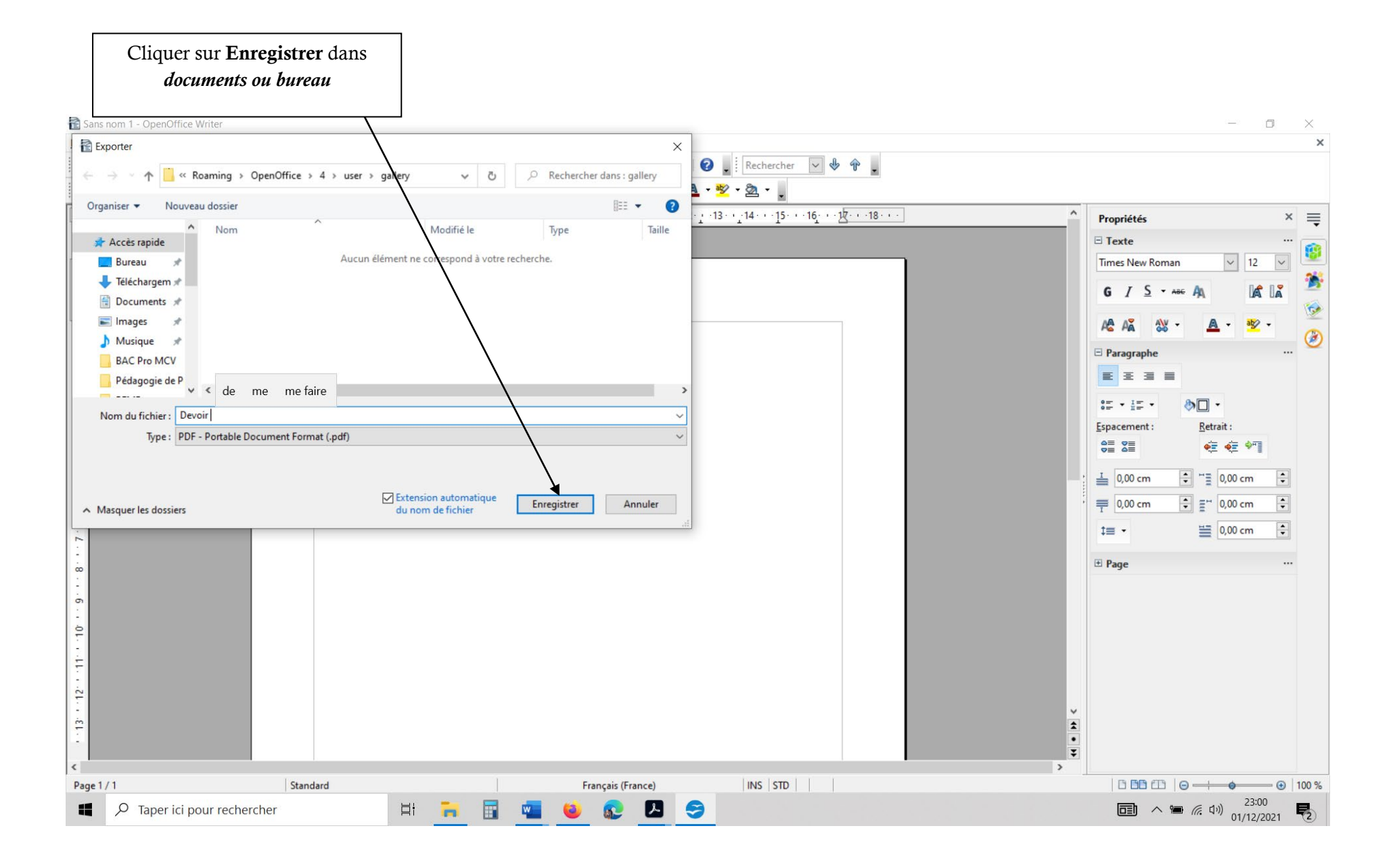